# Cilk: Φιλοσοφία και Χρήση

Παράλληλα Συστήματα Επεξεργασίας 9ο εξάμηνο ΣΗΜΜΥ ακ. έτος 2010-2011

http://www.cslab.ece.ntua.gr/courses/pps

Εργαστήριο Υπολογιστικών Συστημάτων ΕΜΠ

Νοέμβριος 2010

## Περιεχόμενα

- I Εισαγωγή
- **-** Cilk: Φιλοσοφία και Χρήση
- **-** Cilk: Θέματα υλοποίησης

# Το τζάμπα γεύμα

The free lunch

#### **Το τζάμπα γεύμα:**

- **Εκθετική αύξηση της σειριακής επίδοσης των CPUs** (frequency scaling, ILP exploitation)
- **Εκθετική αύξηση στον αριθμό των transistors** (νόμος Moore)

## Το τζάμπα γεύμα **τελείωσε!**

The free lunch **is over!**

#### **Το τζάμπα γεύμα:**

- ► Εκθετική αύξηση της σειριακής επίδοσης των CPUs (frequency scaling, ILP exploitation)
- $\blacktriangleright$  Εκθετική αύξηση στον αριθμό των transistors (νόμος Moore)

#### **Τελείωσε!**

- I Οι αρχιτέκτονες έφθασαν σε φυσικά όρια
- **► Λύση: πολυπύρηνοι επεξεργαστές**
- <sup>I</sup> νόμος Moore *↔* εκθετική αύξηση πυρήνων

## the "Multicore Era"

**όπου μόνο παράλληλα προγράμματα εκμεταλλεύονται το νέο υλικό**

#### **Ο παράλληλος προγραμματισμός είναι δύσκολος**

- I Δύσκολο να επιχειρηματολογίσουμε για ορθότητα (π.χ., data races)
- I Ο παράλληλος προγραμματισμός είναι "εσωστρεφής τέχνη"
- ► Έλλειψη εργασλείων (debuggers, profiles, languages, ...)

#### **Οπότε τα τελευταία χρόνια:**

- I έμφαση στο να γίνει ο παράλληλος προγραμματισμός:
	- <sup>I</sup> **εύκολος**
	- **λιγότερο επιρρεπής σε λάθη**
- **-** Νέες γλώσσες, μοντέλα, κλπ

## Παράλληλος προγραμματισμός

Is Parallel Programming Hard, And If So, Why? [McKenney et. al. '09]

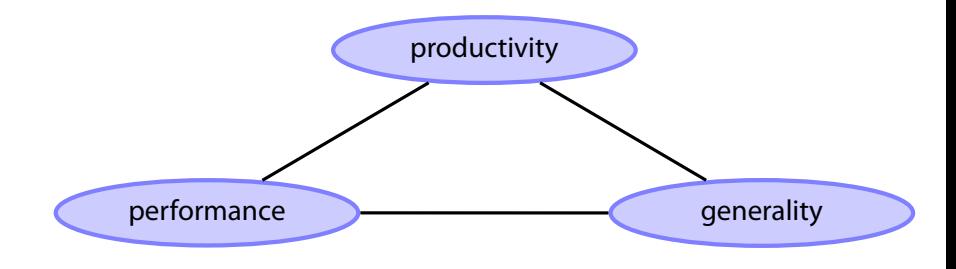

 $\blacktriangleright$  2 από τα 3!

## Μοντέλα έκφρασης παραλληλισμού

#### **Pata parallel**

Μια πράξη εφαρμόζεται ταυτόχρονα σε συλλογικότητες δεδομένων (π.χ. πίνακες). *(παραγωγικό, όχι γενικό)*

#### **Fask parallel**

Ο χρήστης ορίζει ρητά τα παράλληλα κομμάτια εργασίας (parallel tasks) *(γενικό, όχι παραγωγικό)*

. διαμοιρασμός εργασίας (έκφραση παραλληλισμού) . . Η συνολική **δουλεία** πρέπει να χωριστεί σε **παράλληλες εργασίες** (parallel tasks)

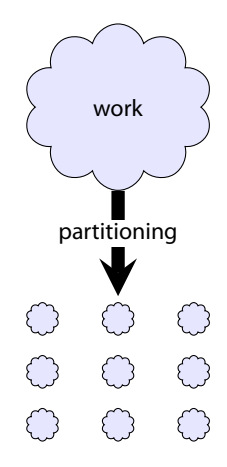

. διαμοιρασμός εργασίας (έκφραση παραλληλισμού) . . Η συνολική **δουλεία** πρέπει να χωριστεί σε **παράλληλες εργασίες** (parallel tasks)

. χρονοδρομολόγηση (scheduling)  $\overline{\phantom{a}}$ Οι εργασίες πρέπει να τοποθετηθούν σε επεξεργαστές

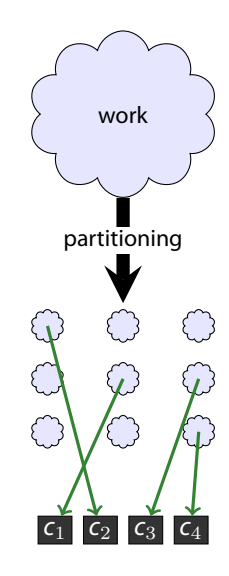

. διαμοιρασμός εργασίας (έκφραση παραλληλισμού) . . . (data parallel: σύστημα, task parallel: χρήστης) Η συνολική **δουλεία** πρέπει να χωριστεί σε **παράλληλες εργασίες** (parallel tasks)

. χρονοδρομολόγηση (scheduling)  $\overline{\phantom{a}}$ . (σύστημα) Οι εργασίες πρέπει να τοποθετηθούν σε επεξεργαστές

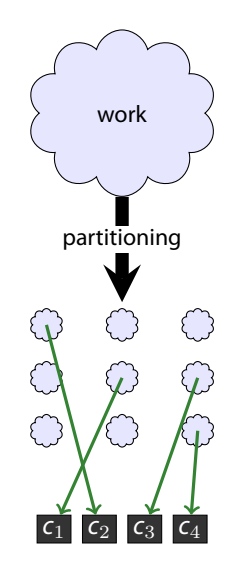

. διαμοιρασμός εργασίας (έκφραση παραλληλισμού) . . . (data parallel: σύστημα, task parallel: χρήστης) Η συνολική **δουλεία** πρέπει να χωριστεί σε **παράλληλες εργασίες** (parallel tasks)

. χρονοδρομολόγηση (scheduling)  $\overline{\phantom{a}}$ . (σύστημα) Οι εργασίες πρέπει να τοποθετηθούν σε επεξεργαστές

. μέγεθος παράλληλων εργασιών (task granularity)  $\overline{\phantom{a}}$ . *·* μεγάλη *−→* περιορισμός παραλληλίας ποσότητα δουλείας ανά εργασία: *·* μικρή *−→* μεγάλη επιβάρυνση

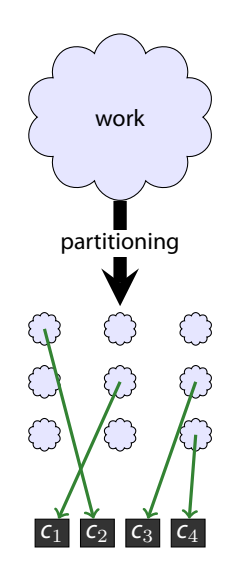

## Βασικό Θέμα παρουσίασης (και εργαστηριακής άσκησης)

- **►** Data parallel: Η παραλληλοποίηση προκύπτει από τη δομή των δεδομένων (π.χ. πίνακες).
- I Θα ασχοληθούμε με αλγόριθμους, όπου η παραλληλοποίηση προκύπτει από τη δομή του αλγόριθμου (π.χ. D&C).
- I Θα χρησιμοποιήσουμε το Task parallel μοντέλο
	- **-** Γενικό (\*)
- **-** Θα χρησιμοποιήσουμε τη γλώσσα Cilk
	- **-** Επέκταση της C
- **σκοπός:** μεθοδολογία για παραλληλισμό με tasks
- **► αλλά:** περιορίζουμε τη γενικότητα (συγκεκριμένες περιπτώσεις)

### Task parallelism

- I Ο προγραμματιστής δηλώνει ρητά τις παράλληλες εργασίες γράφος εργασιών (task graph)
- I Ο χρήστης ορίζει
	- <sup>I</sup> σημεία δημιουργίας εργασιών

```
/* Cilk example */
x = spawn A();
y =spawn B();
C();
```
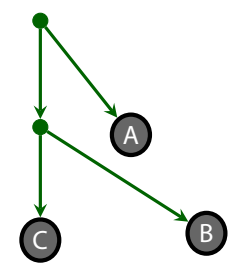

## Task parallelism

- I Ο προγραμματιστής δηλώνει ρητά τις παράλληλες εργασίες γράφος εργασιών (task graph)
- ► Ο χρήστης ορίζει
	- <sup>I</sup> σημεία δημιουργίας εργασιών
	- **►** σημεία συγχρονισμού διεργασιών

```
/* Cilk example */
x = spawn A();
y = spawn B();
C();
sync;
/* x,y are available */
```
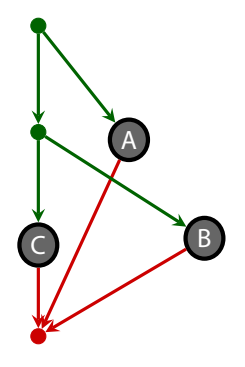

## Αλγόριθμοι Διαίρε και Βασίλευε

divide and conquer -- D&C

```
Divide and Conquer:
    if cant divide:
        return unitary solution (stop recursion)
    divide problem in two
    solve first (recursively)
    solve second (recursively)
    combine solutions
```
 $\triangleright$  solve first/second μπορούν να γίνουν παράλληλα

 $\blacktriangleright$  recursive splitting

### Example: quicksort

divide & conquer is easily parallelized

```
def qsort(arr, low, high){
    if high == low
        return;
    pivotVal = findPivot();
    pivotLoc = partition(pivotVal);
    qsort(arr, low, pivotLoc-1);
    qsort(arr, pivotLoc+1, high);
```
// no need for result combination }

### Example: quicksort

divide & conquer is easily parallelized

```
def qsort(arr, low, high){
    if high == low
        return;
    pivotVal = findPivot();
    pivotLoc = partition(pivotVal);
    spawn qsort(arr, low, pivotLoc-1);
    spawn qsort(arr, pivotLoc+1, high);
    sync;
    // no need for result combination
}
```
 $\blacktriangleright$  recursive splitting

## Τακτικές για παράλληλο προγραμματισμό

βλ. και ομιλία του Guy Steele στο ICFP '09

#### **Μοντέλο συσσωρευτή (accumulator)**

- I Χωρισμός προβλήματος στην *αρχή* και στο *επόμενο*
- I σταδιακή ανανέωση λύσης, καταναλώνοντας το *επόμενο*
- I Χρησιμοποιείται στον σειριακό προγραμματισμό
- I δεν μπορεί να παραλληλοποιηθεί

#### **Μοντέλο διαίρε και βασίλευε (D&C)**

- I Χωρισμός του προβλήματος σε υπο-προβλήματα
- I Αναδρομική λύση των υπο-προβλημάτων
- ► Συνδυασμός λύσεων \*

\* Συνήθως πιο πολύπλοκη διαδικασία από τη σταδιακή ανανέωση λύσης

## Cilk

- ► Επέκταση της C με λίγα keywords
- I Επικεφαλής της ομάδας ο καθ. Charles E. Leiserson (MIT)
- I Ισχυρό θεωρητικό υπόβαθρο
	- <sup>I</sup> φράγματα για χρόνο και χώρο παράληλης εκτέλεσης
- I έμφαση στην **αποδοτική χρονοδρομολόγηση**

#### **-** Ιστορία

- 1994: Πρώτη έκδοση (Cilk-1)
- 1998: Implementation of the Cilk-5 Multithreaded Language paper
- 2006: Cilk Arts
- $-2008$  Cilk++ 1.0
- 2009: Αγορά Cilk arts από Intel

## Cilk keywords

- ► cilk: Ορισμός συναρτήσεων που ορίζουν Cilk διεργασίες
- ► spawn: Δημιουργία Cilk διεργασίας Ο πατέρας και το παιδί μπορούν να εκτελεστούν παράλληλα
- ► sync: Αναμονή ολοκλήρωσης Cilk διεργασιών Τα αποτελέσματα των παιδιών είναι έτοιμα

```
cilk int fib(int n) {
     if (n < 2) return (n);
     x = spawn fib(n - 1);
     y = spawn fib(n - 2);
     sync;
     return (x + y);
}
```
- $\blacktriangleright$  inlet
- $\blacktriangleright$  abort

```
cilk int fib(int n) {
     if (n < 2) return (n);
     x = spawn fib(n - 1);
     y = spawn fib(n - 2);
     sync;
     return (x + y);
}
```

```
cilk int fib(int n) {
     if (n < 2) return (n);
     x = spawn fib(n - 1);
     y = spawn fib(n - 2);
     sync;
     return (x + y);
}
```
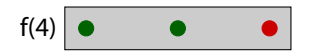

```
cilk int fib(int n) {
     if (n < 2) return (n);
     x = spawn fib(n - 1);
     y = spawn fib(n - 2);
     sync;
     return (x + y);
}
```
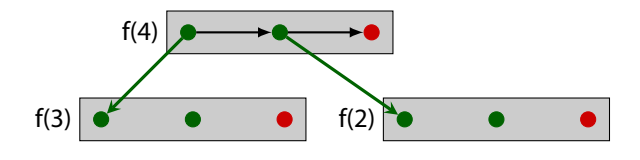

```
cilk int fib(int n) {
     if (n < 2) return (n);
     x = spawn fib(n - 1);
     y = spawn fib(n - 2);
     sync;
     return (x + y);
}
```
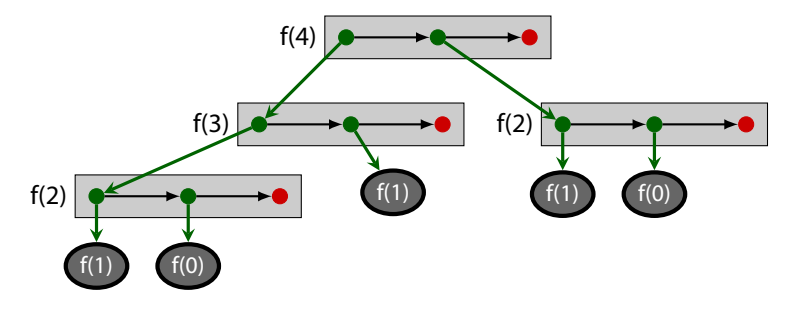

```
cilk int fib(int n) {
     if (n < 2) return (n);
     x = spawn fib(n - 1);
     y = spawn fib(n - 2);
     sync;
     return (x + y);
}
```
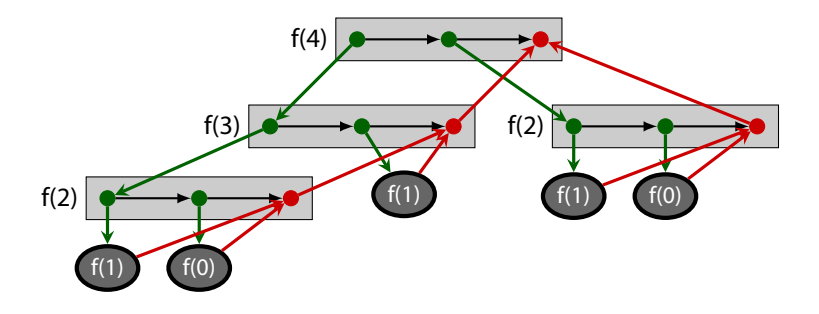

Μετατροπή αλγορίθμου συσσωρευτή σε διαίρε και βασίλευε

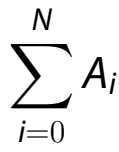

```
add(A, n)res = 0;
  for (i=0; i < N; i++)res += A[i];
  return res;
}
```
Μετατροπή αλγορίθμου συσσωρευτή σε διαίρε και βασίλευε

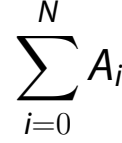

```
add(A, n)res = 0:
  for (i=0; i < N; i++)res += A[i];
  return res;
}
```

```
add r(A, n){
  if (n == 1)return A[0];
  x1 = spawn add r(A,n/2);
  x2 = spawn add_r(A+n/2,n-n/2);
  sync;
  return (x1+x2);
}
```
Μετατροπή αλγορίθμου συσσωρευτή σε διαίρε και βασίλευε

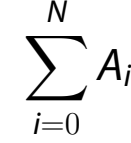

 $add(A, n)$  $res = 0$ : for  $(i=0; i < N; i++)$ res  $+=$  A[i]; return res; }

```
add r(A, n){
  if (n == 1)return A[0];
  x1 = spawn add r(A,n/2);
  x2 = spawn add_r(A+n/2,n-n/2);
  sync;
  return (x1+x2);
}
```
**-** βελτίωση ταχύτητας;

Μετατροπή αλγορίθμου συσσωρευτή σε διαίρε και βασίλευε

∑ *N*

*Ai*

*i*=0

```
add(A, n)res = 0:
  for (i=0; i < N; i++)res += A[i];
  return res;
}
```

```
add r(A, n){
  if (n < K)return add(A, n);
  x1 = spawn add r(A,n/2);
  x2 = spawn add_r(A+n/2,n-n/2);
  sync;
  return (x1+x2);
}
```
**-** βελτίωση ταχύτητας;

## Παράδειγμα: Αναζήτηση

- **-** Χώρος λύσεων (πχ AI)
- I Δομή δεδομένων

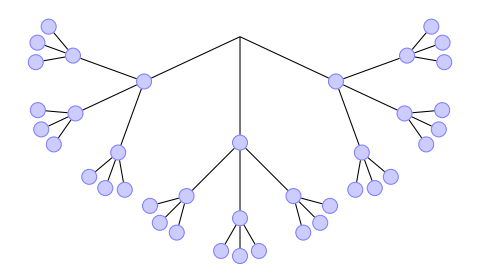

```
DF_Search(node):
    for c in node.get_children():
              DF Search(c)
```
# Παράδειγμα: Αναζήτηση

- **-** Χώρος λύσεων (πχ AI)
- I Δομή δεδομένων

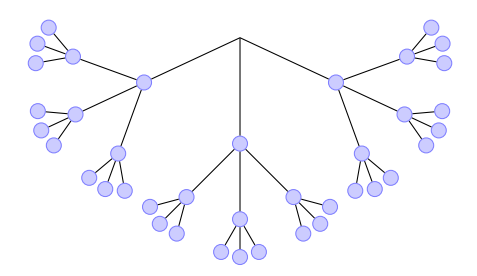

```
DF Search(node):
    for c in node.get_children():
        spawn DF_Search(c)
    sync
```
# Παράδειγμα: Αναζήτηση

- **-** Χώρος λύσεων (πχ AI)
- I Δομή δεδομένων

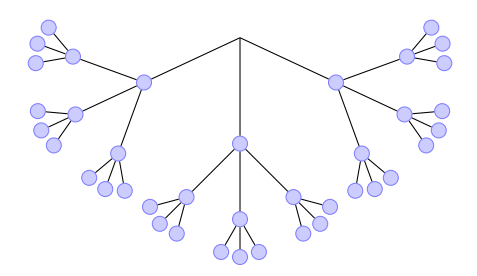

```
DF Search(node):
    for c in node.get children():
        spawn DF Search(c)
    sync
```
**-** Αν βρω αυτό που ψάχνω; (ή ανακαλύψω ότι η αναζήτηση σε ένα τμήμα του χώρου είναι ανευ ουσίας;)

## Παράδειγμα: πολλαπλασιασμός

```
∏
 N
i=0
    Ai
```

```
mul(A, n){
  res = 1;for (i=0; i< N; i++)res *= A[i];
  return res;
}
```

```
mul r(A, n){
  if (n == 1)return A[0];
  x1 = spawn mul_r(A,n/2);
  x2 = spawn mul_r(A+n/2,n-n/2);
  sync;
  return (x1*x2);
}
```
► Τι (αλγοριθμική) βελτίωση μπορώ να κάνω;

## Παράδειγμα: πολλαπλασιασμός

```
∏
N
i=0Ai
```

```
mul(A, n){
  res = 1;for (i=0; i< N; i++)res *= A[i];
  return res;
}
```

```
mul r(A, n){
  if (n == 1)return A[0];
  x1 = spawn mul_r(A,n/2);
  x2 = spawn mul_r(A+n/2,n-n/2);
  sync;
  return (x1*x2);
}
```
- ► Τι (αλγοριθμική) βελτίωση μπορώ να κάνω;
	- ► Όταν συναντήσω το 0, μπορώ να σταματήσω!

# Παράδειγμα: πολλαπλασιασμός

inlet/abort: έλεγχος για 0

```
cilk int product(int *A, int n) {
    int p=1;
    inlet void mult(int x) {
        p *= x;
        if (p == 0)abort;
        return;
    }
    if (n == 1)return A[0];
   mult( spawn product(A, n/2) );
   mult( spawn product(A+n/2, n-n/2) );
    sync;
   return p;
}
```
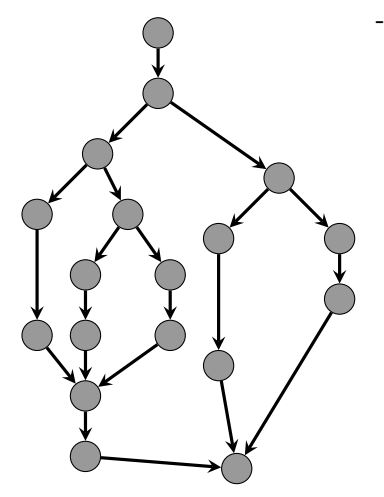

- *Tp*: χρόνος εκτέλσης σε P επεξ.

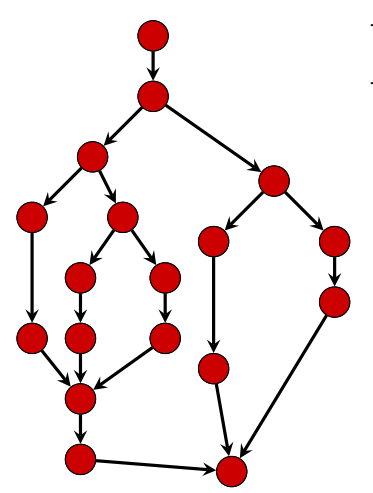

- $\pi$ ίδοσης Cilk<br>- *Τ<sub>p</sub>*: χρόνος εκτέλσης σε P επεξ. - *Tp*: χρόνος εκτέλσης σε P επεξ.
	- $T_1$ : **work** (κόστος εκτέλεσης όλων των κόμβων)

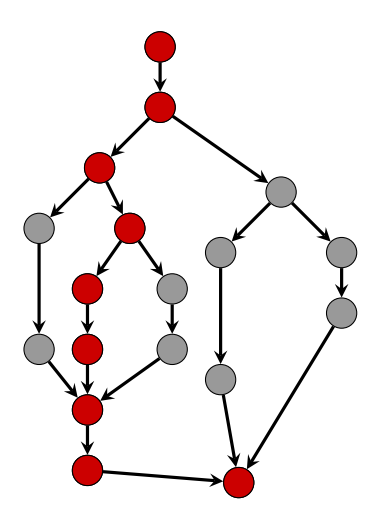

- *Tp*: χρόνος εκτέλσης σε P επεξ.
- $-T_1$ : **work** (κόστος εκτέλεσης όλων των κόμβων)
- *T∞*: **span** (κόστος εκτέλεσης για *∞* επεξ.)

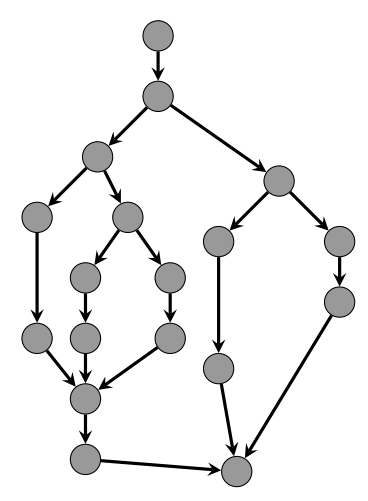

- *Tp*: χρόνος εκτέλσης σε P επεξ.
- $-T_1$ : **work** (κόστος εκτέλεσης όλων των κόμβων)
- *T∞*: **span** (κόστος εκτέλεσης για *∞* επεξ.)
- Κάτω όρια: *T<sup>p</sup> ≥ T*1/*P*, *T<sup>p</sup> ≥ T<sup>∞</sup>*
- Μέγιστο speedup: *T*1/*T<sup>∞</sup>*

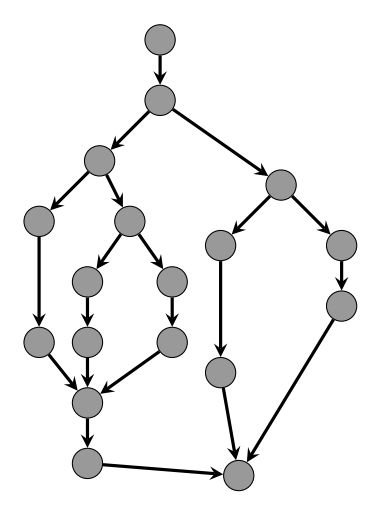

- *Tp*: χρόνος εκτέλσης σε P επεξ.
- *T*1: **work** (κόστος εκτέλεσης όλων των κόμβων)
- *T∞*: **span** (κόστος εκτέλεσης για *∞* επεξ.)
- $K$ άτω όρια:  $T_p \geq T_1/P$ ,  $T_p \geq T_\infty$
- Μέγιστο speedup: *T*1/*T<sup>∞</sup>*
- Ο χρόνοδρομολογητής της Cilk
	- $\blacktriangleright$  επιτυγχάνει  $T_p = T_1/P + \mathcal{O}(T_\infty)$ (γραμμικό speedup εάν *P*  $\ll T_1/T_∞$ )
	- <sup>I</sup> απαιτεί *S<sup>p</sup> ≤ PS*<sup>1</sup> χώρο στη στοίβα
	- ► έχει καλή επίδοση και στην πράξη

### Parallel slack (task grain)

- $\blacktriangleright$  *P* ≪ *T*<sub>1</sub>/*T*<sub>∞</sub>
- $\triangleright$  parallel slack:  $(T_1/T_{\infty})/P$ 
	- <sup>I</sup> Παραλληλισμός προγράμματος *T*1/*T<sup>∞</sup>*
	- **-** Παραλληλισμός μηχανήματος *P*
- I Χρειάζεται τάξης μεγέθους περισσότερος παραλληλισμός στο πρόγραμμα από ότι στο πραγματικό σύστημα.

Διαισθητικά:

- + Πρόγραμμα δεν εξαρτάται από αριθμό επεξεργαστών
- + Συνεισφέρει στην αποδοτική χρονοδρομολόγηση
- + Επιτρέπει καλύτερη κατανομή φόρτου (load balancing)
- <sup>I</sup> **αλλά:**
- Αν το μέγεθος δουλειάς της κάθε εργασίας μικρό, τότε οι επιβαρύνσεις του συστήματος επηρεάζουν σημαντικά

## Ισοκατανομή φόρτου - μέγεθος εργασίας

load balancing - task grain

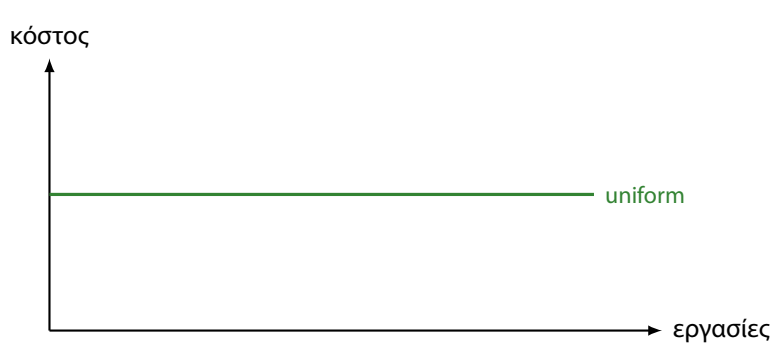

- I Σταθερό κόστος εκτέλεσης:
	- <sup>I</sup> 1 εργασία / πραγματικό επεξεργαστή

# Ισοκατανομή φόρτου - μέγεθος εργασίας

load balancing - task grain

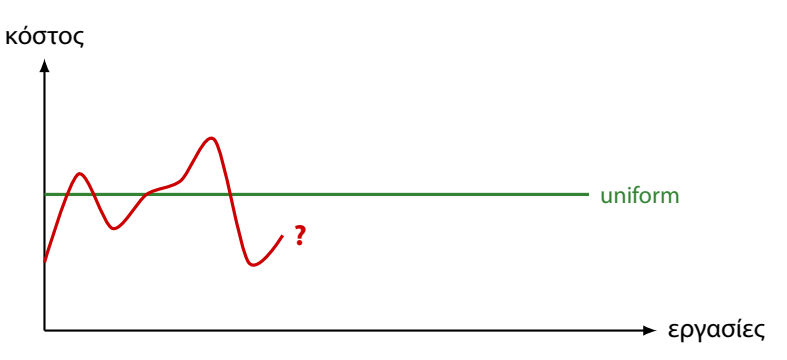

- **► Σταθερό κόστος εκτέλεσης:** 
	- <sup>I</sup> 1 εργασία / πραγματικό επεξεργαστή
- ► Το κόστος εκτέλεσης είναι μη-σταθερό και άγνωστο
	- $\blacktriangleright$  Μεγάλο parallel slack

# Χρονοδρομολόγηση στο χώρο χρήστη

user-level scheduling

- I Αριθμός εργασιών *T*
- I *P* επεξεργαστές (kernel threads)
- I Η κάθε εργασία μπορεί να παράγει άλλες
- ► … να περιμένει την ολοκλήρωση των παιδιών της.

Στόχοι

- ► Ισοκατανομή φόρτου εργασίας
- **-** Αποδοτική χρήση χώρου
- I Μικρή επιβάρυνση (ανεξάρτητη του *T*)
- ► Πότε εκτελείται ο ΧΔ:

# Χρονοδρομολόγηση στο χώρο χρήστη

user-level scheduling

- I Αριθμός εργασιών *T*
- I *P* επεξεργαστές (kernel threads)
- I Η κάθε εργασία μπορεί να παράγει άλλες
- ► … να περιμένει την ολοκλήρωση των παιδιών της.

Στόχοι

- ► Ισοκατανομή φόρτου εργασίας
- **-** Αποδοτική χρήση χώρου
- I Μικρή επιβάρυνση (ανεξάρτητη του *T*)
- ► Πότε εκτελείται ο ΧΔ:
	- <sup>I</sup> Εισάγονται κατάλληλες κλήσεις στις spawn/sync/κλπ

## Τακτικές χρονοδρομολόγησης

- **► work sharing:** Όταν δημιουργούνται νέες εργασίες ο ΧΔ προσπαθεί να τις "στείλει" σε ανενεργούς επεξεργαστές.
- **work stealing:** Οι ανενεργοί επεξεργαστές προσπαθούν να "κλέψουν" εργασίες.

Γενικά προτιμάται η τακτική work stealing (στη Cilk και όχι μόνο)

- **E** καλύτερο locality
- I μικρότερη επιβάρυνση συγχρονισμού
- I Βέλτιστα θεωρητικά όρια ως προς χρόνο, χώρο [Blumofe and Leiserson '99]

## work stealing

Χρονοδρομολόγηση στη Cilk

- ► Μια ουρά ΧΔ ανά P *deque* (double-ended queue)
	- $\blacktriangleright$  pushBot
	- ► popBot
	- $\blacktriangleright$  popTop

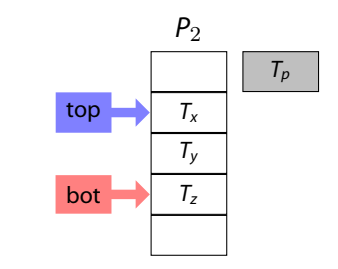

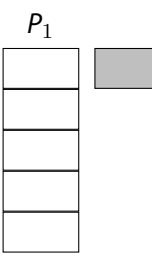

## work stealing

Χρονοδρομολόγηση στη Cilk

- ► Μια ουρά ΧΔ ανά P *deque* (double-ended queue)
	- $\rightharpoonup$  pushBot
	- $\blacktriangleright$  popBot
	- $\blacktriangleright$  popTop
- $\blacktriangleright$   $T_p \rightarrow$  spawn task  $T_c$ 
	- pushBot $(T_p)$
	- $\triangleright$  execute( $T_c$ ) (FAST!)

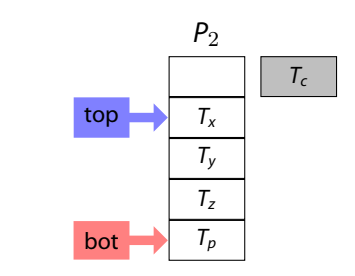

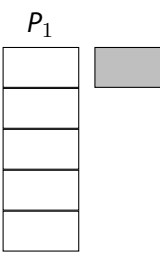

## work stealing

Χρονοδρομολόγηση στη Cilk

- ► Μια ουρά ΧΔ ανά P *deque* (double-ended queue)
	- $\rightharpoonup$  pushBot
	- $\blacktriangleright$  popBot
	- $\blacktriangleright$  popTop
- $\blacktriangleright$   $T_p \rightarrow$  spawn task  $T_c$ 
	- pushBot $(T_p)$
	- $\triangleright$  execute( $T_c$ ) (FAST!)
- ► *P*<sub>1</sub> ανενεργός
	- **► Τυχαία** επιλογή επεξεργαστή *p*
	- ► *p*->popTop()
	- **-** Εκτέλεση task που προέκυψε (SLOW!)

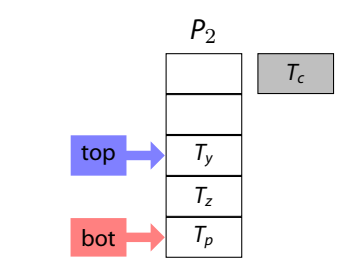

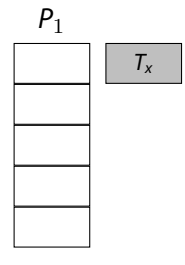

## Υλοποίηση ΧΔ χώρου χρήστη

- I Για να υποστηρίζεται η κλοπή εργασίων πρέπει η κάθε εργασία να μπορεί να μεταφερθεί σε διαφορετικό επεξεργαστή
- ► Τι χρείαζεται η κάθε διεργασία για να εκτελεστεί;
	- ► Κώδικα (πχ δείκτη σε συνάρτηση)
	- <sup>I</sup> Θέση στον κώδικα
	- <sup>I</sup> Δεδομένα:
		- <sup>I</sup> Στοίβα
		- ► Σωρός
- $\blacktriangleright$  H Cilk υλοποιεί cactus stack

#### Cactus stack

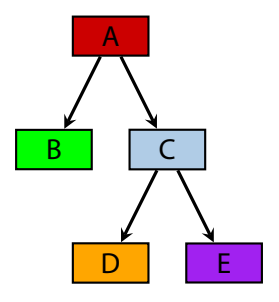

#### Εικόνα της κάθε συνάρτησης:

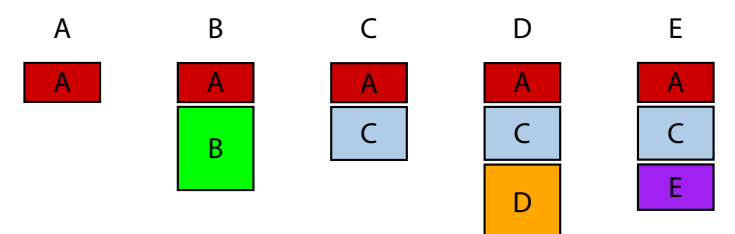

\$ cilkc fib.cilk -o fib

\$ cilkc fib.cilk -o fib \$ ./fib --nproc 2 --stats 1 -- 35 Result: 9227465

RUNTIME SYSTEM STATISTICS:

Wall-clock running time on 2 processors: 2.114348 s

```
$ cilkc fib.cilk -o fib
$ ./fib --nproc 2 --stats 1 -- 35
Result: 9227465
```
RUNTIME SYSTEM STATISTICS:

```
Wall-clock running time on 2 processors: 2.114348 s
$ ./fib --nproc 8 --stats 1 -- 35
Result: 9227465
```
RUNTIME SYSTEM STATISTICS:

Wall-clock running time on 8 processors: 538.614000 ms

```
$ cilkc fib.cilk -o fib
$ ./fib --nproc 2 --stats 1 -- 35
Result: 9227465
```
RUNTIME SYSTEM STATISTICS:

```
Wall-clock running time on 2 processors: 2.114348 s
$ ./fib --nproc 8 --stats 1 -- 35
Result: 9227465
```
RUNTIME SYSTEM STATISTICS:

Wall-clock running time on 8 processors: 538.614000 ms \$ ./fib --help Cilk options:

...

# Παράλληλη αποτίμηση έκφρασης

(εργαστηριακή άσκηση)

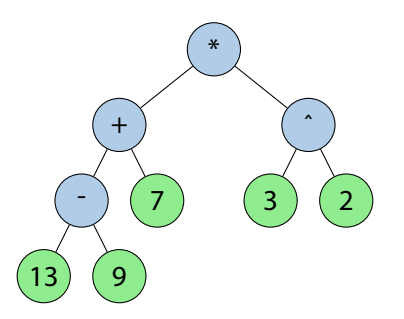

- I Δένδρο αριθμητικής έκφρασης
	- <sup>I</sup> Φύλλα: αριθμητικές τιμές
	- <sup>I</sup> Ενδιάμεσοι κόμβοι: δυαδικοί τελεστές

**► Ζήτείται η παράλληλη αποτίμηση της έκφρασης** 

# Run-length encoding

(εργαστηριακή άσκηση)

```
def rle(xs):
   ret = [] # return list
    curr = xs[0] # current elementfreq = 1 # current element's frquency
   for item in xs[1:]:
       if item == curr:
           freq += 1else:
           ret.append((curr,freq))
            curr, freq = (item, 1)ret.append((curr,freq))
   return ret
```
I Ζήτείται παράλληλη έκδοση του αλγόριθμου κωδικοποίησης χρησιμοποιώντας D&C.